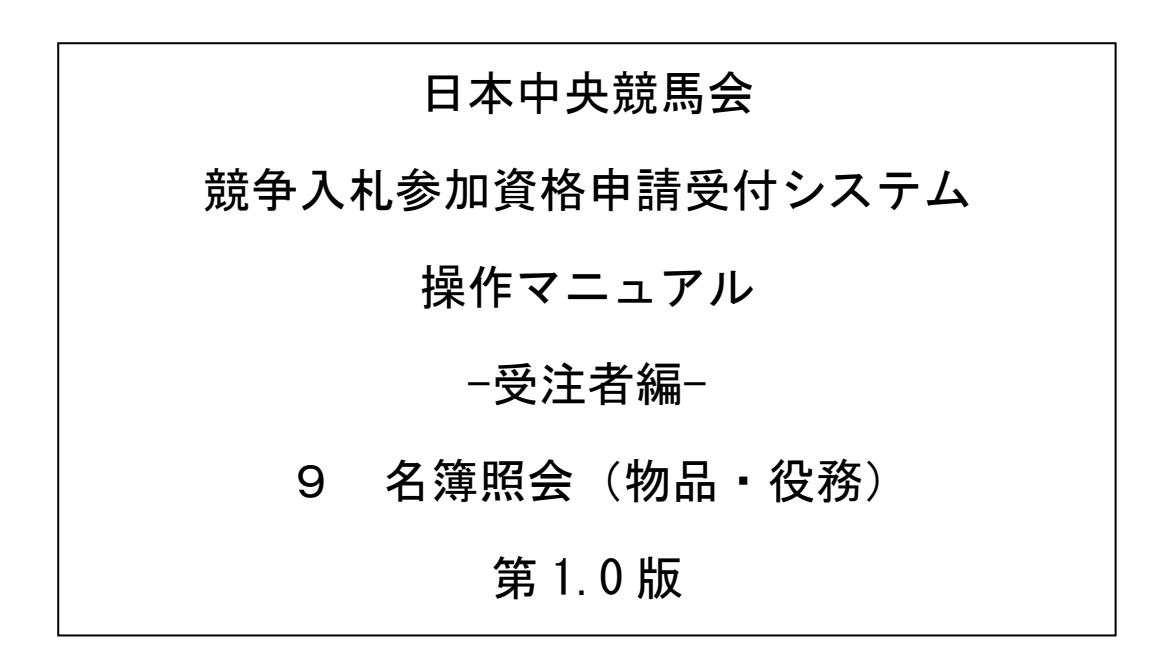

\_

# 目次

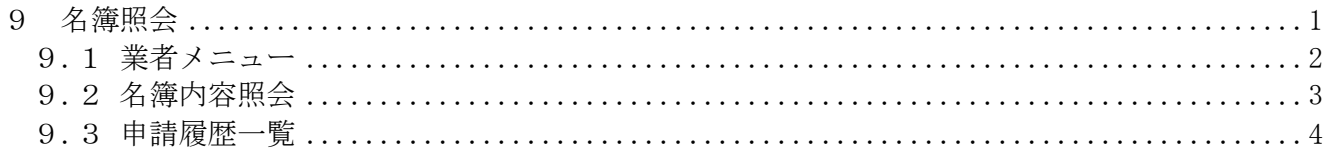

## <span id="page-2-0"></span>9 名簿照会

名簿情報を確認する方法です。

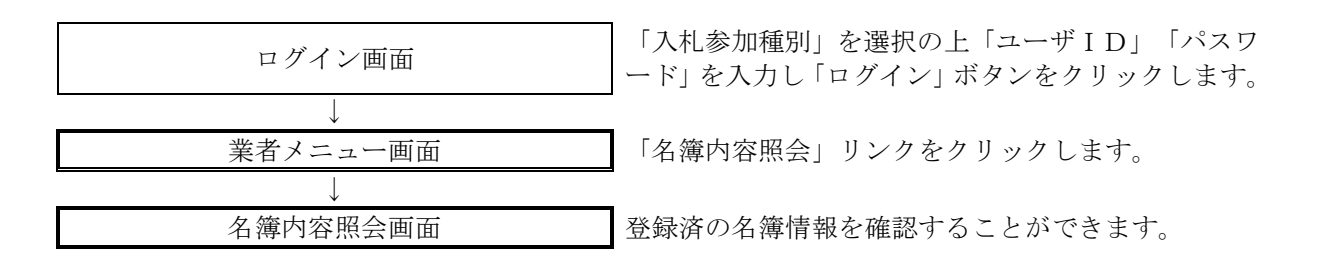

# <span id="page-3-0"></span>9.1 業者メニュー

本システムにログインして、メニューを表示します。 「名簿内容照会」リンクをクリックしてください。 ※「名簿内容照会」リンクは資格審査完了後(資格審査完了通知を受領後)に表示されます。

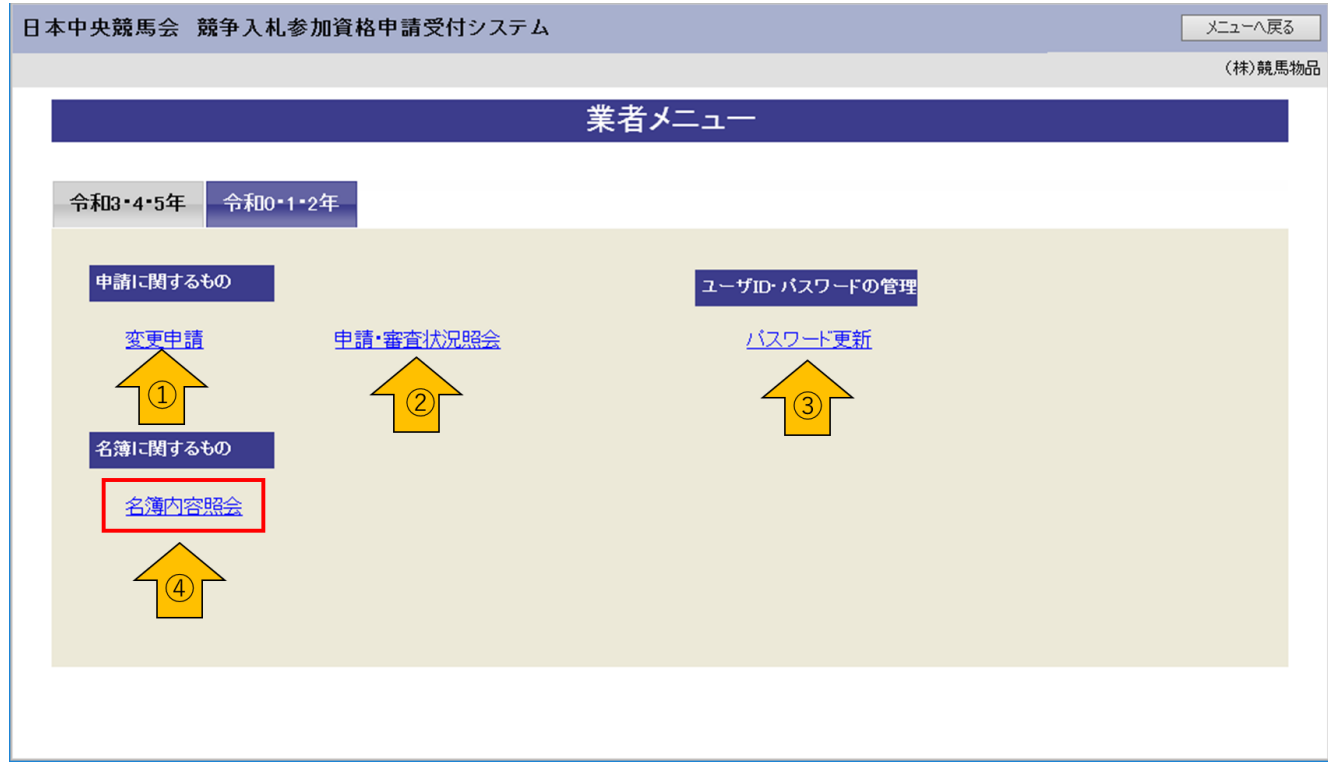

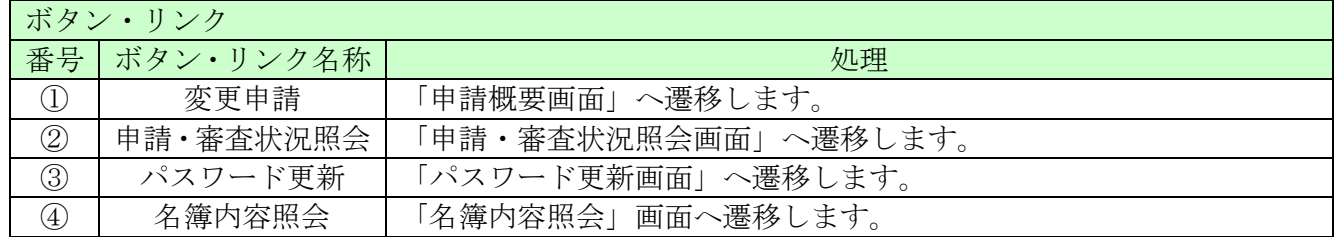

### <span id="page-4-0"></span>9.2 名簿内容照会

名簿に登録された情報を確認することができます。

#### 日本中央競馬会 競争入札参加資格申請受付システム メニューへ戻る 令和3·4·5年 (株)競馬物品 名簿内容照会 申請履歴 戻る 申請概要 業者コード E10001238 入札参加種別 物品の製造・購入・役務等 本社·代表者情報 本社(店)郵便番号 999-9999 本社(店)所在地 東京都千代田区●●町1-1 本社(店)所在地<br>(大字・番地)<br>(フリガナ) マルマルチョウ1-1 商号又は名称 (株)競馬物品 商号又は名称<br>(フリガナ) ケイバブッピン 代表取締役 代表者役職名 代表者氏名 競馬 太郎 代表者氏名<br>(フリガナ) ケイバ タロウ 999-999-9999 本社(店)電話番号 本社(店)FAX番号 888-888-8888

(一部省略)

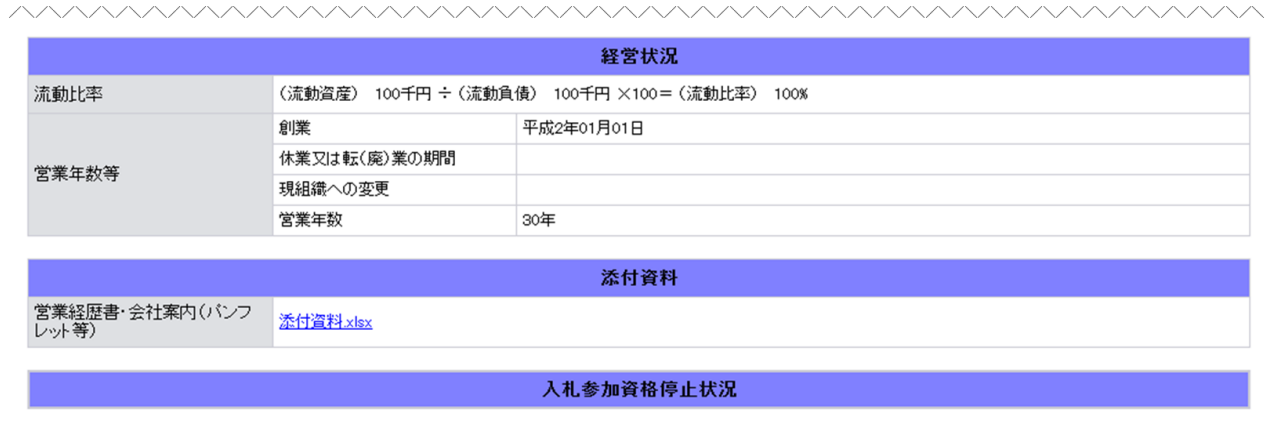

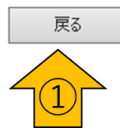

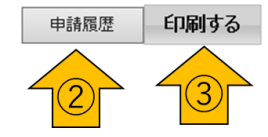

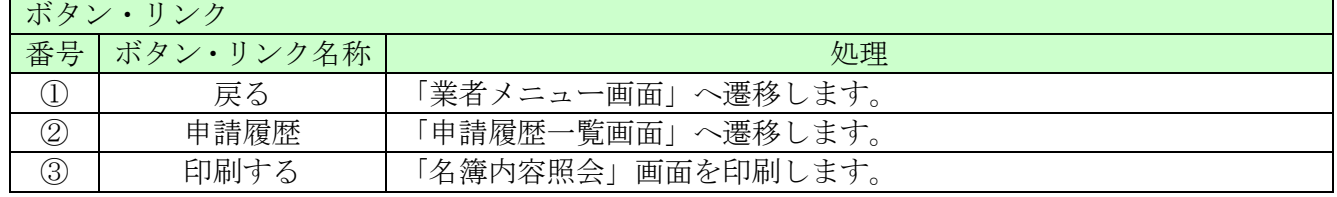

### <span id="page-5-0"></span>9.3 申請履歴一覧

申請履歴一覧を確認することができます。

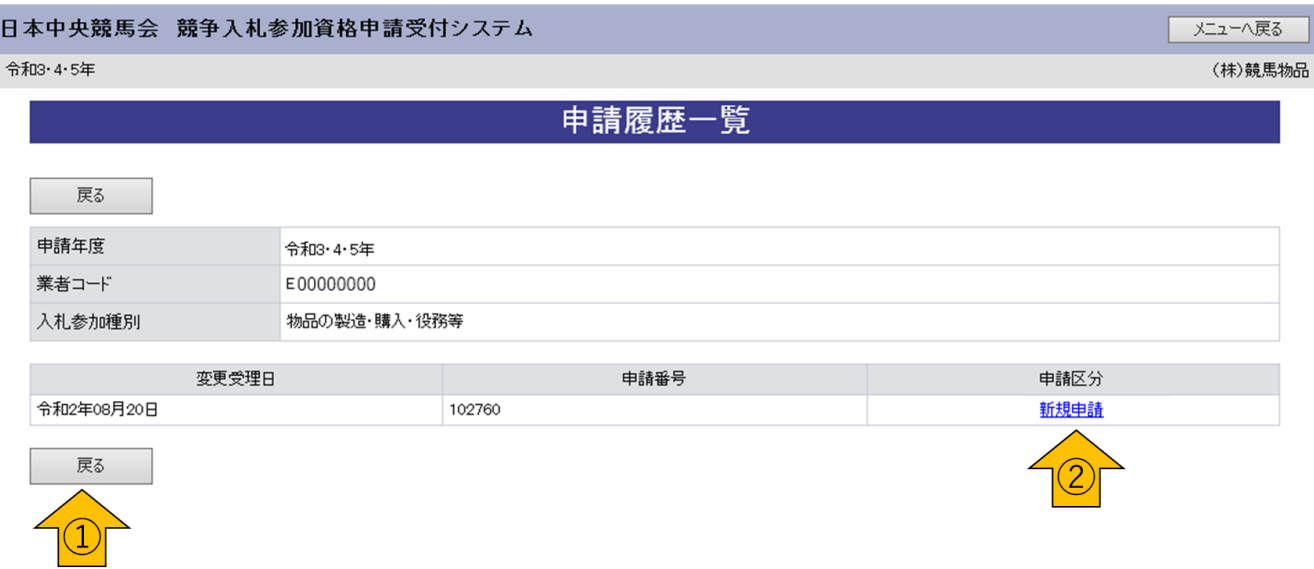

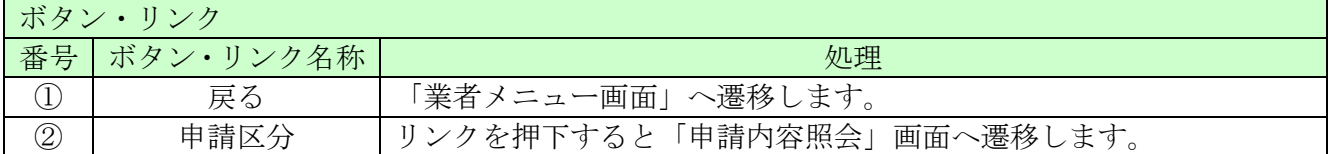